# Mittlere-Reife-Prüfung 2005 Mathematik I Aufgabe B2

### Aufgabe B2.

Die Punkte  $A(0|0)$  und  $B(5|-1)$  sind zusammen mit den Punkten  $C_n(6\cos\alpha+4, 5|-3\cos\alpha+6)$ mit  $\alpha \in [0^{\circ}; 180^{\circ}]$  Eckpunkte von Vierecken  $A B C_n D_n$ . Die Winkel  $D_n C_n B$  haben stets das Maß 90° und für die Strecken [ $C_n D_n$ ] gilt:  $\overline{C_n D_n} = \frac{1}{2} \cdot \overline{BC_n}$ 

# Aufgabe B2.1  $(3 \text{ Punkte})$

Berechnen Sie die Koordinaten der Eckpunkte  $C_1$  für  $\alpha = 45^{\circ}$  und  $C_2$  für  $\alpha = 100^{\circ}$  auf zwei Stellen nach dem Komma gerundet.

Zeichnen Sie sodann die Vierecke  $\overline{A} B C_1 D_1$  und  $\overline{A} B C_2 D_2$  in ein Koordinatensystem. Für die Zeichnung: Längeneinheit 1 cm; $-2 \leqq x \leqq 10; \, -2 \leqq y \leqq 8$ 

#### Aufgabe B2.2  $(4 \text{ Punkte})$

Berechnen Sie die Koordinaten der Eckpunkte  $D_n$  in Abhängigkeit von  $\alpha$  und geben Sie die Gleichung des Trägergraphen  $t$  der Punkte  $D_n$  an. [Teilergebnis:  $D_n(7, 5\cos\alpha + 1|5, 75)$ ]

#### Aufgabe B2.3 (4 Punkte)

Bei den Vierecken  $\hat{A} B C_3 D_3$  und  $\hat{A} B C_4 D_4$  sind die Seiten  $[A D_3]$  bzw.  $[A D_4]$  um 50% länger als die Seite  $[AB]$ . Berechnen Sie die zugehörigen Werte für  $\alpha$ . (Auf zwei Stellen nach dem Komma runden.)

#### Aufgabe B2.4  $(4$  Punkte)

Das Viereck ABC<sub>5</sub>  $D_5$  ist ein Trapez, wobei die Seite [A $D_5$ ] parallel zur Seite [BC<sub>5</sub>] ist. Berechnen Sie den zugehörigen Wert für  $\alpha$  auf zwei Stellen nach dem Komma gerundet.

#### Aufgabe B2.5  $(2 \text{ Punkte})$

Im Viereck  $\overline{AB}C_6D_6$  stehen die Seiten  $\overline{[A\,B]}$  und  $\overline{[B\,C_6]}$  aufeinander senkrecht. Berechnen Sie auf zwei Stellen nach dem Komma gerundet den zugehörigen Wert für  $\alpha$ .

# Lösung

# Aufgabe B2.

Die Punkte  $A(0|0)$  und  $B(5|-1)$  sind zusammen mit den Punkten  $C_n(6\cos\alpha+4, 5|-3\cos\alpha+6)$ mit  $\alpha \in [0^{\circ}; 180^{\circ}]$  Eckpunkte von Vierecken A B  $C_n D_n$ . Die Winkel  $D_n C_n B$  haben stets das Maß 90° und für die Strecken  $[C_n D_n]$  gilt:  $\overline{C_n D_n} = \frac{1}{2} \cdot \overline{BC_n}$ 

#### Aufgabe B2.1 (3 Punkte)

Berechnen Sie die Koordinaten der Eckpunkte  $C_1$  für  $\alpha = 45^{\circ}$  und  $C_2$  für  $\alpha = 100^{\circ}$ auf zwei Stellen nach dem Komma gerundet. Zeichnen Sie sodann die Vierecke  $A B C_1 D_1$  und  $A B C_2 D_2$  in ein Koordinatensystem. Für die Zeichnung: Längeneinheit 1 cm;  $-2 \le x \le 10$ ;  $-2 \le y \le 8$ 

#### Lösung zu Aufgabe B2.1

#### Koordinaten von Punkten ermitteln

Gegeben:  $C_n(6\cos\alpha+4, 5|-3\cos\alpha+6)$ ,  $\alpha_1 = 45^\circ$ ,  $\alpha_2 = 100^\circ$ 

#### Erläuterung: Einsetzen

 $\alpha_1 = 45^{\circ}$  und  $\alpha_2 = 100^{\circ}$  werden in  $C_n(6 \cos \alpha + 4, 5) - 3 \cos \alpha + 6$  eingesetzt.

 $C_1(6\cos 45^\circ + 4.5 - 3\cos 45^\circ + 6)$ 

 $\Rightarrow$  $C_1(8, 74|3, 88)$ 

 $C_2(6\cos 100^\circ + 4, 5 - 3\cos 100^\circ + 6)$ 

 $\Rightarrow C_2(3, 46|6, 52)$ 

### **Skizze**

 $A(0|0)$ ,  $B(5|-1)$ ,  $\overline{C_n D_n} = \frac{1}{2} \cdot \overline{BC_n}$ Gegeben:

Vierecke  $A B C_1 D_1$  und  $A B C_2 D_2$  einzeichnen:

Erläuterung: Einzeichnen

1) Punkte  $A, B$  und  $C_1$  einzeichnen und verbinden

2)<br> An die Strecke $[B\,C_1]$ werden bei $C_1$ 90° gegen den Uhrzeigersinn angetragen. Dies ist die Strecke $[C_1\,D_1]$ mit  $\overline{C_1\,D_1}=\frac{1}{2}\cdot\overline{BC_1}$ 

3) Punkte verbinden

Viereck  $AB C_2 D_2$  analog.

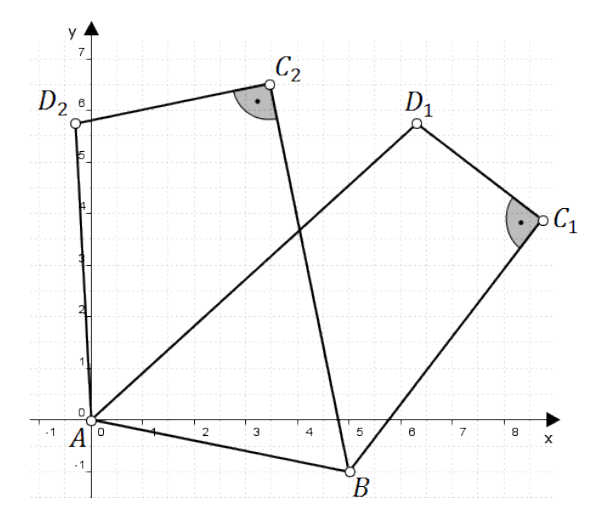

# Aufgabe B2.2 (4 Punkte)

Berechnen Sie die Koordinaten der Eckpunkte  $D_n$  in Abhängigkeit von  $\alpha$  und geben Sie die Gleichung des Trägergraphen t der Punkte  $D_n$  an. [Teilergebnis:  $D_n(7, 5\cos\alpha + 1|5, 75)$ ]

## Lösung zu Aufgabe B2.2

#### Koordinaten von Punkten ermitteln

Gegeben:  $B(5|-1)$ ,  $C_n(6\cos\alpha+4, 5|-3\cos\alpha+6)$ ,  $\overline{C_n D_n} = \frac{1}{2} \cdot \overline{BC_n}$ 

Gesucht:  $D_n$ 

Vorüberlegung: Wie kommt man von  $B$  nach  $D_n$ ?

#### Erläuterung: Drehmatrix

Die Punkte  $D_n$ erhält man durch Drehung von  $\overrightarrow{C_nB}$  um  $C_n$  mit dem Drehwinkel  $-90^{\circ}$  (Drehung im Uhrzeigersinn) und dem Streckungsfaktor  $\frac{1}{2}$ .

Ist  $\alpha$  der Drehwinkel einer Drehung um den Ursprung, so lautet die entsprechende  $\cos \alpha$   $-\sin \alpha$ Drehmatrix:  $\sin \alpha$   $\cos \alpha$ 

 $\overrightarrow{C_n}\overrightarrow{B}=\overrightarrow{B}-\overrightarrow{C_n}$  $= \begin{pmatrix} 5 \\ -1 \end{pmatrix} - \begin{pmatrix} 6\cos\alpha + 4, 5 \\ -3\cos\alpha + 6 \end{pmatrix} = \begin{pmatrix} -6\cos\alpha + 0, 5 \\ 3\cos\alpha - 7 \end{pmatrix}$ 

Drehung um  $-90^\circ$ :

$$
\begin{pmatrix}\n x' \\
y'\n\end{pmatrix} = \begin{pmatrix}\n \cos(-90^\circ) & -\sin(-90^\circ) \\
\sin(-90^\circ) & \cos(-90^\circ)\n\end{pmatrix}\n\circ\n\begin{pmatrix}\n -6\cos\alpha + 0.5 \\
3\cos\alpha - 7\n\end{pmatrix}
$$

Erläuterung: Kosinus eines negativen Winkels, Sinus eines negativen Winkels

Sinus eines negativen Winkels:  $\sin(-x) = -\sin x$ 

Kosinus eines negativen Winkels:  $\cos(-x) = \cos x$ 

 $\left(\begin{array}{c}x'\\y'\end{array}\right)=\left(\begin{array}{cc}\cos 90^\circ & \sin 90^\circ \\-\sin 90^\circ & \cos 90^\circ\end{array}\right)\circ \left(\begin{array}{c}-6\cos\alpha+0,5\\3\cos\alpha-7\end{array}\right)$  $\left(\begin{array}{c}x'\\y'\end{array}\right)=\left(\begin{array}{cc}0&1\\-1&0\end{array}\right)\circ\left(\begin{array}{cc}-6\cos\alpha+0,5\\3\cos\alpha-7\end{array}\right)$ 

#### Erläuterung: Matrizenmultiplikation

$$
\left(\begin{array}{cc}a&b\\c&d\end{array}\right)\circ\left(\begin{array}{c}x\\y\end{array}\right)=\left(\begin{array}{cc}a\cdot x+b\cdot y\\c\cdot x+d\cdot y\end{array}\right)
$$

 $\left(\begin{array}{c} x' \\ y' \end{array}\right) = \left(\begin{array}{c} 3\cos\alpha - 7 \\ 6\cos\alpha - 0, 5 \end{array}\right)$ 

Streckung mit dem Faktor  $\frac{1}{2}$ :

$$
\left( \begin{array}{c} x'' \\ y'' \end{array} \right) = \frac{1}{2} \cdot \left( \begin{array}{c} 3\cos\alpha-7 \\ 6\cos\alpha-0,5 \end{array} \right) = \left( \begin{array}{c} 1,5\cos\alpha-3,5 \\ 3\cos\alpha-0,25 \end{array} \right)
$$

Da nicht um den Ursprung gedreht wurde, muss noch das Drehzentrum  $C_n$  aufaddiert werden:

$$
\begin{pmatrix} x^{\prime\prime\prime} \\ y^{\prime\prime\prime} \end{pmatrix} = \begin{pmatrix} 1,5\cos\alpha - 3,5 \\ 3\cos\alpha - 0,25 \end{pmatrix} + \begin{pmatrix} 6\cos\alpha + 4,5 \\ -3\cos\alpha + 6 \end{pmatrix} = \begin{pmatrix} 7,5\cos\alpha + 1 \\ 5,75 \end{pmatrix}
$$
  
\n
$$
\Rightarrow D_n(7,5\cos\alpha + 1|5,75)
$$

# Trägergraphen / Ortskurve bestimmen

Da der y-Wert von  $D_n$  die Konstante 5.75 ist, lautet die Gleichung für den Trägergraphen:

 $t: y = 5, 75$ 

#### Aufgabe B2.3 (4 Punkte)

Bei den Vierecken  $A B C_3 D_3$  und  $A B C_4 D_4$  sind die Seiten [A D<sub>3</sub>] bzw. [A D<sub>4</sub>] um 50% länger als die Seite  $[AB]$ . Berechnen Sie die zugehörigen Werte für  $\alpha$ . (Auf zwei Stellen nach dem Komma runden.)

#### Lösung zu Aufgabe B2.3

#### Winkel bestimmen

Gegeben:  $A(0|0)$ ,  $B(5|-1)$ ,  $D_n(7, 5\cos\alpha + 1|5, 75)$ 

Da die Seiten [A  $D_3$ ] bzw. [A  $D_4$ ] um 50% länger als die Seite [A B] sind, gilt:

# $\overline{AD_n} = 1.5 \cdot \overline{AB}$

$$
\overrightarrow{AD_n} = \begin{pmatrix} 7,5\cos\alpha + 1 \\ 5,75 \end{pmatrix} - \begin{pmatrix} 0 \\ 0 \end{pmatrix} = \begin{pmatrix} 7,5\cos\alpha + 1 \\ 5,75 \end{pmatrix}
$$

$$
\overrightarrow{AB} = \begin{pmatrix} 5 \\ -1 \end{pmatrix} - \begin{pmatrix} 0 \\ 0 \end{pmatrix} = \begin{pmatrix} 5 \\ -1 \end{pmatrix}
$$

Erläuterung: Betrag eines Vektors, Länge eines Vektors

Die Länge 
$$
\bar{a}
$$
 eines Vektors  $\vec{a} = \begin{pmatrix} a_1 \\ a_2 \end{pmatrix}$ ist gegeben durch:  $\bar{a} = |\vec{a}| = \sqrt{a_1^2 + a_2^2}$ 

$$
\overline{AD_n} = \sqrt{(7, 5\cos\alpha + 1)^2 + 5, 75^2}
$$

$$
\overline{AB} = \sqrt{5^2 + (-1)^2} = \sqrt{26}
$$

 $\overline{AD_n} = 1.5 \cdot \overline{AB}$ 

 $\sqrt{(7.5\cos\alpha+1)^2+5.75^2}=1.5\cdot\sqrt{26}$  | Quadrieren  $(7.5\cos\alpha + 1)^2 + 5.75^2 = 1.5^2 \cdot 26$  | -5.75<sup>2</sup>  $(7.5\cos\alpha + 1)^2 = 58, 5 - 5, 75^2$  |  $\sqrt{ }$ 7,5  $\cos \alpha + 1 = \pm \sqrt{58, 5 - 5, 75^2}$  | -1  $7,5\cos\alpha = \pm\sqrt{58,5-5,75^2}-1$  | :7,5  $\cos \alpha = \frac{\pm \sqrt{58, 5 - 5, 75^2} - 1}{7.5}$  ( $\cos^{-1}$  $\Rightarrow \alpha_1 = 57,37^\circ, \alpha_2 = 143,69^\circ$ 

#### Aufgabe B2.4 (4 Punkte)

Das Viereck A B  $C_5$  D<sub>5</sub> ist ein Trapez, wobei die Seite [A  $D_5$ ] parallel zur Seite [B  $C_5$ ] ist. Berechnen Sie den zugehörigen Wert für  $\alpha$  auf zwei Stellen nach dem Komma gerundet.

Mittlere Reife Bayern 2005 Mathematik I Aufgabe B2

<sup>(</sup>c) Realschulrep.de

# Lösung zu Aufgabe B2.4

Winkel bestimmen

Gegeben:

 $A(0|0)$ ,  $B(5|-1)$ ,  $C_n(6\cos\alpha+4, 5|-3\cos\alpha+6)$ ,  $D_n(7, 5\cos\alpha+1|5, 75)$ 

Erläuterung: Steigung einer Geraden

Die Steigung m einer Geraden AB durch die Punkte  $A(x_A|y_A)$  und  $B(x_B|y_B)$ berechnet man mit der Formel:

$$
m = \frac{y_B - y_A}{x_B - x_A}
$$

 $m_{A D_n} = \frac{5, 75 - 0}{7, 5 \cos \alpha + 1 - 0} = \frac{5, 75}{7, 5 \cos \alpha + 1}$  $m_{B\,C_n} = \frac{-3\cos\alpha + 6 - (-1)}{6\cos\alpha + 4, 5 - 5} = \frac{-3\cos\alpha + 7}{6\cos\alpha - 0, 5}$ 

Erläuterung: Steigung einer Geraden

Parallele Strecken haben die gleiche Steigung.

 $m_{A D_n} = m_{B C_n}$ 

 $\frac{5,75}{7,5\cos\alpha+1} = \frac{-3\cos\alpha+7}{6\cos\alpha-0.5}$  | über Kreuz multiplizieren

 $5.75 \cdot (6 \cos \alpha - 0.5) = (7.5 \cos \alpha + 1) \cdot (-3 \cos \alpha + 7)$  | Klammern auflösen

 $34.5\cos\alpha - 2.875 = -22.5\cos^2\alpha + 52.5\cos\alpha - 3\cos\alpha + 7$  | Zusammenfassen

 $22.5\cos^2\alpha - 15\cos\alpha - 9.875 = 0$ 

Substitution:  $z = \cos \alpha$ 

 $22.5z^2 - 15z - 9.875 = 0$ 

Erläuterung: Mitternachtsformel - Lösungsformel für guadratische Gleichungen

$$
a x^2 + b x + c = 0 \quad \Rightarrow \quad x_{1,2} = \frac{-b \pm \sqrt{b^2 - 4 \cdot a \cdot c}}{2 \cdot a}
$$

$$
z_{1,2} = \frac{-(-15) \pm \sqrt{(-15)^2 - 4 \cdot 22, 5 \cdot (-9,875)}}{2 \cdot 22, 5}
$$
  
 
$$
z_1 = -0, 41, \qquad z_2 = 1, 07
$$
  
Resubstitution:  
 
$$
-0, 41 = \cos \alpha \qquad | \qquad \cos^{-1}
$$

 $\Rightarrow \alpha = 114, 20^{\circ}$ 

 $(z_2 = 1,07 = \cos \alpha)$  ist nicht definiert, da der Kosinus eines Winkels immer höchstens 1 ist)

#### Aufgabe B2.5 (2 Punkte)

Im Viereck  $\overline{AB}C_6D_6$  stehen die Seiten [A B] und [BC<sub>6</sub>] aufeinander senkrecht. Berechnen Sie auf zwei Stellen nach dem Komma gerundet den zugehörigen Wert für  $\alpha$ .

## Lösung zu Aufgabe B2.5

# Winkel bestimmen

Gegeben:

 $A(0|0)$ ,  $B(5|-1)$ ,  $C_n(6\cos\alpha+4, 5|-3\cos\alpha+6)$ 

Erläuterung: Senkrechte Strecken, Senkrechte Vektoren

Wenn zwei Vektoren aufeinander senkrecht stehen, dann ist das Skalarprodukt der beiden Vektoren gleich 0.

 $\overrightarrow{AB} \circ \overrightarrow{BC_n} = 0$ 

 ${\bf Reals} {\bf chulrep.} {\bf de}$ - Prüfungsaufgaben

#### $\begin{pmatrix} 5 - 0 \\ 1 \end{pmatrix}$  $-1 - 0$  $\setminus$ ◦  $\begin{pmatrix} 6\cos\alpha + 4 & 5 & -5 \\ -3\cos\alpha + 6 & -(-1) \end{pmatrix} = 0$  $\sqrt{5}$ −1  $\setminus$ ◦  $\begin{pmatrix} 6\cos\alpha-0,5\\ -3\cos\alpha+7 \end{pmatrix}=0$

Erläuterung: Skalarprodukt Das Skalarprodukt zweier Vektoren  $\vec{a} = \begin{pmatrix} a_1 \\ a_2 \end{pmatrix}$  $a_2$ ) und  $\vec{b} = \begin{pmatrix} b_1 \\ b_2 \end{pmatrix}$  $b_2$  wird wie folgt dargestellt:  $\overrightarrow{a} \circ \overrightarrow{b} = \begin{pmatrix} a_1 \\ a_2 \end{pmatrix}$  $a_2$  $\setminus$ ◦  $\sqrt{b_1}$  $b_2$  $= a_1 \cdot b_1 + a_2 \cdot b_2$ 

 $5 \cdot (6 \cos \alpha - 0, 5) - 1 \cdot (-3 \cos \alpha + 7) = 0$  $30 \cos \alpha - 2, 5 + 3 \cos \alpha - 7 = 0$  $33 \cos \alpha - 9, 5 = 0$  | +9,5  $33 \cos \alpha = 9, 5$  | : 33  $\cos \alpha = \frac{9,5}{22}$  $\frac{33}{33}$  |  $\cos^{-1}$  $\Rightarrow \alpha = 73,27^\circ$